МЕЖГОСУДАРСТВЕННОЕ ОБРАЗОВАТЕЛЬНОЕ УЧРЕЖДЕНИЕ ВЫСШЕГО ОБРАЗОВАНИЯ «БЕЛОРУССКО-РОССИЙСКИЙ УНИВЕРСИТЕТ»

Кафедра «Электропривод и автоматизация промышленных установок»

# **ОСНОВЫ ИЗМЕРИТЕЛЬНОЙ ТЕХНИКИ**

*Методические рекомендации к лабораторным работам для студентов направления подготовки 13.03.02* **«***Электроэнергетика и электротехника***»** *дневной формы обучения*

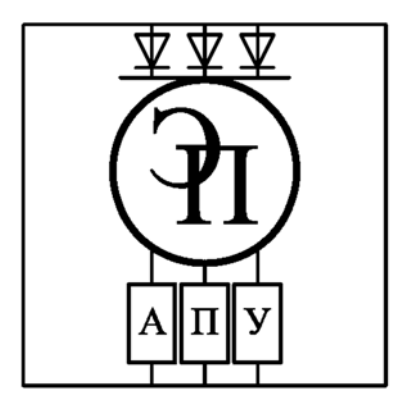

Могилев 2023

#### Рекомендовано к изданию учебно-методическим отделом Белорусско-Российского университета

Одобрено кафедрой «Электропривод и автоматизация промышленных установок» «2» мая 2023 г., протокол № 7

Составитель ст. преподаватель О. А. Капитонов

Рецензент С. В. Болотов

Методические рекомендации к лабораторным работам предназначены для студентов направления подготовки 13.03.02 «Электроэнергетика и электротехника» дневной формы обучения.

Учебное издание

#### ОСНОВЫ ИЗМЕРИТЕЛЬНОЙ ТЕХНИКИ

Ответственный за выпуск А. С. Коваль

Компьютерная верстка Н. П. Полевничая

Корректор А. А. Подошевко

Подписано в печать . Формат  $60 \times 84/16$ . Бумага офсетная. Гарнитура Таймс. Печать трафаретная. Усл. печ. л. . Уч.-изд. л. . Тираж 36 экз. Заказ №

> Издатель и полиграфическое исполнение: Межгосударственное образовательное учреждение высшего образования «Белорусско-Российский университет». Свидетельство о государственной регистрации издателя, изготовителя, распространителя печатных изданий № 1/156 от 07.03.2019. Пр-т Мира, 43, 212022, г. Могилев.

> > © Белорусско-Российский университет, 2023

## **Содержание**

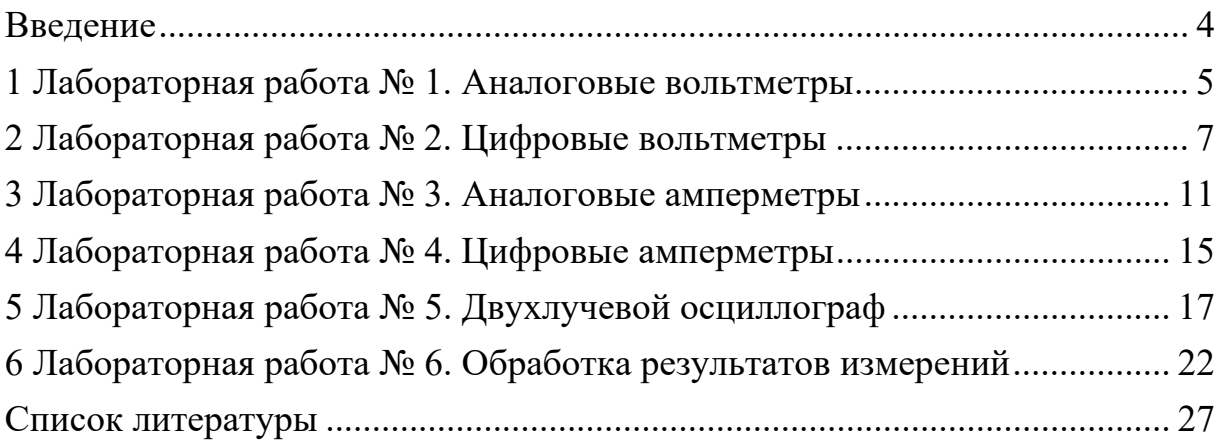

#### **Введение**

Цель дисциплины заключается в обучении студентов основам метрологии, методам измерений; ознакомлении с устройством и метрологическими характеристиками наиболее широко применяемых измерительных приборов.

Курс необходим в научной и практической деятельности студента, обучающегося по профилю подготовки «Электрооборудование автомобилей и тракторов».

Студент, изучивший дисциплину, познает основные проблемы метрологии, объекты и современные средства измерений (СИ), классификацию, принципы и методы измерений, эталоны основных физических величин: времени, длины и массы, государственную систему приборов (ГСП), погрешности измерений, статическую точность СИ.

Студент, изучивший дисциплину, научится пользоваться современными средствами измерений, определять статические погрешности измерений и их составляющие.

Студент, изучивший дисциплину, овладеет методами определения статических погрешностей и методами измерения электрических величин.

## **1 Лабораторная работа № 1. Аналоговые вольтметры**

**Цель работы**: изучить основные приемы работы и проведения измерений с использованием аналоговых вольтметров.

#### *1.1 Порядок выполнения работы*

1.1.1 Изучить теоретические сведения и ответить на контрольные вопросы.

1.1.2 Включить стрелочный вольтметр в цепь, имеющую источник напряжения и нагрузку, соблюдая правила подключения вольтметров.

1.1.3 Произвести не менее 10 измерений напряжения источника при разном положении ручки регулировки выходного напряжения.

1.1.4 Определить и записать предел измерения, цену деления шкалы, класс точности использованного прибора.

1.1.5 Оформить отчет о лабораторной работе.

#### *1.2 Основные теоретические положения*

Вольтметр – измерительный прибор непосредственного отсчёта для определения напряжения или ЭДС в электрических цепях. Подключается параллельно нагрузке или источнику электрической энергии.

Идеальный вольтметр должен обладать бесконечно большим внутренним сопротивлением. Поэтому чем выше внутреннее сопротивление в реальном вольтметре, тем меньше влияния оказывает прибор на измеряемый объект и, следовательно, тем выше точность и разнообразнее области применения.

#### *1.2.1 Классификация.*

По принципу действия вольтметры разделяются на:

– электромеханические – магнитоэлектрические, электромагнитные, электродинамические, электростатические, выпрямительные, термоэлектрические;

– электронные – аналоговые и цифровые.

По назначению:

- постоянного тока;
- переменного тока;
- импульсные;
- фазочувствительные;
- селективные;
- универсальные.

По конструкции и способу применения:

- щитовые;
- переносные;
- стационарные.

*1.2.2 Аналоговые электромеханические вольтметры.* 

Магнитоэлектрические, электромагнитные, электродинамические и электростатические вольтметры представляют собой измерительные механизмы соответствующих типов с показывающими устройствами. Для увеличения предела измерений используются последовательно включённые добавочные сопротивления. Технические характеристики аналогового вольтметра во многом определяются чувствительностью магнитоэлектрического измерительного прибора. Чем меньше его ток полного отклонения, тем более высокоомные добавочные резисторы можно применить. Входное сопротивление вольтметра будет более высоким. Тем не менее даже при использовании микроамперметра с током полного отклонения 50 мкА (типичные значения 50...200 мкА) входное сопротивление вольтметра составляет всего 20 кОм/В (20 кОм на пределе измерения 1 В, 200 кОм на пределе 10 В). Это приводит к большим погрешностям измерения в высокоомных цепях (результаты получаются заниженными), например, при измерении напряжений на выводах транзисторов, микросхем и маломощных источников высокого напряжения. Примеры: М4265, М42305, Э4204, Э4205, Д151, Д5055, С502, С700М. Выпрямительный вольтметр представляет собой сочетание измерительного прибора, чувствительного к постоянному току (обычно магнитоэлектрического), и выпрямительного устройства. Примеры: Ц215, Ц1611, Ц4204, Ц4281.

Термоэлектрический вольтметр – прибор, использующий ЭДС одной или более термопар, нагреваемых током входного сигнала. Примеры: Т16, Т218.

#### *1.2.3 Видовые наименования.*

Нановольтметр – вольтметр с возможностью измерения очень малых напряжений (менее 1мкВ).

Микровольтметр – вольтметр с возможностью измерения очень малых напряжений (менее 1мВ).

Милливольтметр – вольтметр для измерения малых напряжений (единицы – сотни милливольт).

Киловольтметр – вольтметр для измерения больших напряжений (более 1 кВ). Векторметр – фазочувствительный вольтметр.

#### *1.2.4 Обозначения.*

Электроизмерительные вольтметры обозначаются в зависимости от их принципа действия:

Дxx – электродинамические вольтметры;

Мxx – магнитоэлектрические вольтметры;

Сxx – электростатические вольтметры;

Тxx – термоэлектрические вольтметры;

Фxx, Щxx – электронные вольтметры;

Цxx – вольтметры выпрямительного типа;

Эxx – электромагнитные вольтметры.

Радиоизмерительные вольтметры обозначаются в зависимости от их функционального назначения по ГОСТ 15094:

В2-xx – вольтметры постоянного тока;

В3-xx – вольтметры переменного тока;

В4-xx – вольтметры импульсного тока;

В5-xx – вольтметры фазочувствительные;

В6-xx – вольтметры селективные;

В7-xx – вольтметры универсальные.

#### *Содержание отчета*

Отчет о выполнении лабораторной работы должен содержать:

– титульный лист;

- цель работы;
- описание хода выполнения работы по пп.  $1.1.1-1.1.5$ ;

– вывод.

Отчет оформляется на персональном компьютере в текстовом редакторе.

#### *Контрольные вопросы*

1 Что такое вольтметр?

2 Дайте классификацию вольтметров.

3 Какие существуют типы измерительных механизмов стрелочных приборов?

4 Поясните систему обозначений вольтметров.

## **2 Лабораторная работа № 2. Цифровые вольтметры**

**Цель работы**: изучить основные приемы работы и проведения измерений с использованием цифровых вольтметров.

## *2.1 Порядок выполнения работы*

2.1.1 Изучить теоретические сведения и ответить на контрольные вопросы.

2.1.2 Установить на цифровом мультиметре режим измерения постоянного напряжения с пределом измерения 20 В.

2.1.3 Включить цифровой вольтметр в цепь, имеющую источник напряжения и нагрузку, соблюдая правила подключения вольтметров.

2.1.4 Произвести не менее 10 измерений напряжения источника при разном положении ручки регулировки выходного напряжения.

2.1.5 Оформить отчет о лабораторной работе.

## *2.2 Основные теоретические положения*

*2.2.1 Цифровые мультиметры.* 

Наиболее простые цифровые мультиметры имеют портативное исполнение. Их разрядность – 2,5 цифровых разряда (точность обычно около 10 %). Наиболее распространены приборы с разрядностью 3,5 (точность обычно около 1,0 %). Выпускаются также чуть более дорогие приборы с разрядностью 4,5 (точность обычно около 0,1 %) и существенно более дорогие приборы с разрядностью 5 разрядов и выше (так, прецизионный мультиметр 3458A производства Keysight Technologies (до 3 ноября 2014 г. Agilent Technologies) имеет 8,5 разрядов). Среди таких мультиметров встречаются как портативные устройства, питающиеся от гальванических элементов, так и стационарные приборы, работающие от сети переменного тока. Точность мультиметров с разрядностью более 5 сильно зависит от диапазона измерения и вида измеряемой величины, поэтому оговаривается отдельно для каждого поддиапазона. В общем случае точность таких приборов может превышать 0,01 % (даже у портативных моделей).

Многие цифровые вольтметры (например, В7-22А, В7-40, В7-78/1 и т. д.) по сути также являются мультиметрами, поскольку, кроме напряжения постоянного и переменного тока способны измерять также сопротивление, силу постоянного и переменного тока, а у ряда моделей также предусмотрено измерение ёмкости, частоты, периода и т. д. К разновидности мультиметров можно отнести скопметры (осциллографы-мультиметры), совмещающие в одном корпусе цифровой (обычно двухканальный) осциллограф и достаточно точный мультиметр. Типичные представители скопметров – АКИП-4113, АКИП-4125, ручные осциллографы серии U1600 фирмы Keysight Technologies и т. д.).

Разрядность цифрового измерительного прибора, например, «3,5» означает, что дисплей прибора показывает 3 полноценных разряда с диапазоном от 0 до 9 и 1 разряд – с ограниченным диапазоном. Так, прибор типа «3,5 разряда» может, например, давать показания в пределах от 0,000 до 1,999, при выходе измеряемой величины за эти пределы требуется переключение на другой диапазон (ручное или автоматическое).

Индикаторы цифровых мультиметров (а также вольтметров и скопметров) изготавливаются на основе жидких кристаллов (как монохромных, так и цветных) – APPA-62, В7-78/2, АКИП-4113, U1600 и т. д., светодиодных индикаторов – В7-40, газоразрядных индикаторов – В7-22А, электролюминисцентных дисплеев (ELD) – 3458A, а также вакуумно-люминесцентных индикаторов (VFD) (в том числе и цветных) –  $B7-78/1$ .

Типичная погрешность цифровых мультиметров при измерении сопротивлений, постоянного напряжения и тока менее  $\pm (0.2 \, \% + 1 \, )$ единица младшего разряда). При измерении переменного напряжения и тока в диапазоне частот 20 Гц...5 кГц погрешность измерения  $\pm (0.3\% + 1)$ единица младшего разряда). В диапазоне высоких частот до 20 кГц при измерении в диапазоне от 0,1 предела измерения и выше погрешность намного возрастает, до 2,5 % от измеряемой величины, на частоте 50 кГц уже 10 %. С повышением частоты повышается погрешность измерения.

Входное сопротивление цифрового вольтметра – около 10 МОм (не зависит от предела измерения, в отличие от аналоговых), ёмкость – 100 пФ, падение напряжения при измерении тока не более 0,2 В. Питание портативных мультиметров обычно осуществляется от батареи напряжением 9 В. Потребляемый ток не превышает 2 мА при измерении постоянных напряжений и токов и 7 мА

при измерении сопротивлений и переменных напряжений и токов. Мультиметр обычно работоспособен при разряде батареи до напряжения 7,5 В.

Количество разрядов не определяет точность прибора. Точность измерений зависит от точности АЦП, от термостабильности и временной стабильности применённых радиоэлементов, от качества защиты от внешних наводок, от качества проведённой калибровки.

Типичные диапазоны измерений, например для распространённого мультиметра M832:

– постоянное напряжение: 0…200 мВ, 2, 20, 200, 1000 В;

– переменное напряжение: 0...200, 750 В;

– постоянный ток: 0...2, 20, 200 мА, 10 А (обычно через отдельный вход);

– переменный ток: нет;

– сопротивления: 0...200 Ом, 2, 20, 200, 2 МОм.

#### *2.2.2 Аналого-цифровые преобразователи.*

Аналого-цифровой преобразователь (АЦП, англ. Analog-to-digital converter, ADC) – устройство, преобразующее входной аналоговый сигнал в дискретный код (цифровой сигнал).

Обратное преобразование осуществляется при помощи цифро-аналогового преобразователя (ЦАП, DAC).

Как правило, АЦП – электронное устройство, преобразующее напряжение в двоичный цифровой код. Тем не менее некоторые неэлектронные устройства с цифровым выходом следует также относить к АЦП, например, некоторые типы преобразователей угол-код. Простейшим одноразрядным двоичным АЦП является компаратор.

Разрешение АЦП – минимальное изменение величины аналогового сигнала, которое может быть преобразовано данным АЦП, – связано с его разрядностью. В случае единичного измерения без учёта шумов разрешение напрямую определяется разрядностью АЦП.

Разрядность АЦП характеризует количество дискретных значений, которые преобразователь может выдать на выходе. В двоичных АЦП измеряется в битах, в троичных АЦП – в тритах. Например, двоичный 8-разрядный АЦП способен выдать 256 дискретных значений  $(0...255)$ , поскольку  $2^8 = 256$ , троичный 8-разрядный АЦП способен выдать 6561 дискретное значение, поскольку  $3^8 = 6561$ .

Разрешение по напряжению равно разности напряжений, соответствующих максимальному и минимальному выходному коду, делённой на количество выходных дискретных значений.

#### *Пример 1*

Диапазон входных значений от 0 до 10 В.

Разрядность двоичного АЦП 12 бит:  $2^{12} = 4096$  уровней квантования.

Разрешение двоичного АЦП по напряжению:  $(10 - 0)/4096 = 0,00244$  В =  $= 2,44$  MB.

Разрядность троичного АЦП 12 трит:  $3^{12} = 531$  441 уровень квантования.

Разрешение троичного АЦП по напряжению:  $(10-0)/531441 = 0.0188$  мВ =  $= 18,8 \text{ m}$ KB.

#### *Пример 2*

Диапазон входных значений от −10 до +10 В.

Разрядность двоичного АЦП 14 бит:  $2^{14} = 16384$  уровня квантования.

Разрешение двоичного АЦП по напряжению:  $(10 - (-10))/16384 = 20/16384 =$  $= 0,00122$  B  $= 1,22$  MB.

Разрядность троичного АЦП 14 трит:  $3^{14} = 4782969$  уровней квантования.

Разрешение троичного АЦП по напряжению:  $(10 - (-10))/4782969 =$  $= 0.00418$  MB  $= 4.18$  MKB.

На практике разрешение АЦП ограничено отношением сигнал/шум входного сигнала. При большой интенсивности шумов на входе АЦП различение соседних уровней входного сигнала становится невозможным, ухудшается разрешение. При этом реально достижимое разрешение описывается эффективной разрядностью (англ. effective number of bits, ENOB), которая меньше, чем реальная разрядность АЦП. При преобразовании сильно зашумлённого сигнала младшие разряды выходного кода практически бесполезны, содержат шум. Для достижения заявленной разрядности отношение сигнал/шум входного сигнала должно быть примерно 6 дБ на каждый бит разрядности (6 дБ соответствует двукратному изменению уровня сигнала).

#### *Содержание отчета*

Отчет о выполнении лабораторной работы должен содержать:

- титульный лист;
- цель работы;
- описание хода выполнения работы по пп. 2.1.1–2.1.5;
- вывод.

Отчет оформляется на персональном компьютере в текстовом редакторе.

#### *Контрольные вопросы*

- 1 Каковы основные особенности цифровых мультиметров?
- 2 От чего зависит точность цифровых мультиметров?
- 3 Поясните принцип работы аналого-цифрового преобразователя.
- 4 Поясните зависимость разрешения АЦП от его разрядности.

## **3 Лабораторная работа № 3. Аналоговые амперметры**

**Цель работы**: изучить основные приемы работы и проведения измерений с использованием аналоговых амперметров.

#### *3.1 Порядок выполнения работы*

3.1.1 Изучить теоретические сведения и ответить на контрольные вопросы.

3.1.2 Включить стрелочный амперметр в цепь, имеющую источник напряжения и нагрузку, соблюдая правила подключения амперметров. Удостовериться, что амперметр включен последовательно с нагрузкой.

3.1.3 Произвести не менее 10 измерений силы тока, протекающего через нагрузку при разном положении ручки регулировки выходного напряжения источника.

3.1.4 Определить и записать предел измерения, цену деления шкалы, класс точности использованного прибора.

3.1.5 Оформить отчет о лабораторной работе.

#### *3.2 Основные теоретические положения*

Чтобы измерить силу тока в некоторой электрической цепи, существуют приборы, называемые амперметрами. Они включаются в цепь по последовательной схеме. Внутреннее сопротивление амперметров очень мало, поэтому такое измерительное устройство не влияет на параметры электрического тока измеряемой цепи. Единицей измерения силы тока является ампер.

Шкалы приборов могут градуироваться в различных долях ампера: микроамперах, миллиамперах и т. д. Соответственно, такие приборы называют микроамперметрами, миллиамперметрами и т. д. Чтобы расширить пределы измерений, амперметры включают в цепь с применением трансформатора либо в параллели с шунтом. В этом случае только небольшая часть тока будет протекать через амперметр, а основная часть тока пойдет через шунт.

Существует два основных вида амперметров:

1) аналоговые;

2) цифровые.

Первый вид, в свою очередь, делится на следующие устройства:

– магнитоэлектрические;

– электромагнитные;

– электродинамические;

– ферродинамические.

По виду измеряемого тока амперметры делятся следующим образом:

– для переменного тока;

– для постоянного тока.

Существуют и другие специализированные приборы для измерения тока, которые применяются в узконаправленных областях, и не распространены так широко, как перечисленные выше.

*3.2.1 Устройство магнитоэлектрических измерительных приборов.* 

Когда по проводу катушки проходит ток *I*, то, поскольку катушка помещена в магнитное поле, и ток в ее проводниках течет, пересекая перпендикулярно магнитные силовые линии в зазоре, на нее будет действовать вращающая сила со стороны магнитного поля. Электромагнитная сила создаст вращающий момент *М*, и катушка вместе с рамкой и стрелкой станет поворачиваться на некоторый угол α.

Поскольку индукция магнитного поля в зазоре неизменна (магнит постоянный), то вращающий момент будет всегда пропорционален именно току в катушке и величина его будет зависеть от тока и от неизменных конструктивных параметров данного конкретного прибора.

Очевидно, угол закручивания пружин будет пропорционален току рамки (и измеряемому току), по этой причине приборы магнитоэлектрической системы обладают равномерной шкалой. Коэффициент пропорциональности *k* между углом поворота стрелки и единицей измеряемого тока называется чувствительностью прибора.

Обратная величина именуется ценой деления или постоянной прибора. Значение измеренной величины определяется как произведение цены деления на количество делений отсчета на шкале.

Чтобы избежать мешающих колебаний подвижной рамки при переходах стрелки от одного ее положения к другому, в данных приборах применяют магнитно-индукционные или воздушные демпферы.

Магнитно-индукционный демпфер (рисунок 3.1) представляет собой пластину из алюминия, которая закреплена на поворотной оси прибора, и всегда движется вместе со стрелкой в поле постоянного магнита. Возникающие вихревые токи тормозят катушку. Суть в том, что по правилу Ленца вихревые токи в пластине, взаимодействуя с порождающим их магнитным полем постоянного магнита, препятствуют движению пластины и колебания стрелки быстро затухают. Роль такого магнитно-индукционного демпфера и выполняет алюминиевый каркас, на который намотана катушка.

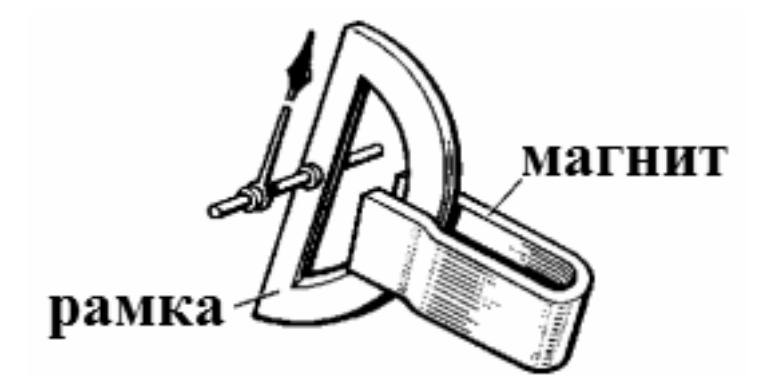

Рисунок 3.1 – Магнитно-индукционный демпфер

При повороте рамки, магнитный поток от постоянного магнита, пронизывающий алюминиевый каркас, изменяется, а, значит, в алюминиевом каркасе индуцируются вихревые токи, которые при взаимодействии с магнитным полем постоянного магнита оказывают тормозящее действие, и колебания стрелки прекращаются.

Воздушные демпферы (рисунок 3.2) магнитоэлектрических приборов представляют собой цилиндрические камеры с помещенными внутри поршнями, связанными с подвижными системами приборов. Когда подвижная часть приходит в движение, поршень в форме крыла тормозится в камере и колебания стрелки затухают.

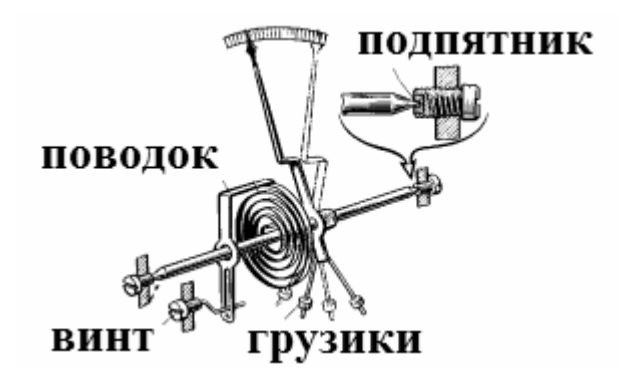

Рисунок 3.2 – Воздушный демпфер

Для достижения нужной точности измерений прибор не должен быть подвержен влиянию силы тяжести в процессе измерения, а отклонение стрелки должно быть связано лишь с вращающим моментом, возникающим при взаимодействии тока катушки с магнитным полем постоянного магнита и с торможением рамки пружинами.

Чтобы исключить вредное влияние силы тяжести и избежать связанных с ним погрешностей, к подвижной части прибора добавляют противовесы в виде грузиков, перемещающихся на стержнях.

Для снижения трения стальные наконечники выполняются из отполированной износостойкой стали или из вольфрамо-молибденового сплава, а подпятники изготавливают из твердого минерала (агат, корунд, рубин и т. д.). Зазор между наконечником и подпятником настраивают при помощи стопорного винта.

Для точной установки стрелки в нулевое исходное положение прибор оснащается корректором. Корректором в стрелочном приборе служит винт, выведенный наружу и соединенный поводком с пружиной. При помощи винта можно передвигать немного спираль на оси, регулируя таким образом исходное положение стрелки.

Большинство современных приборов имеют подвижную часть, подвешенную на паре растяжек в виде упругих металлических лент, служащих для подачи тока на катушку, и создающих противодействующий момент. Растяжки соединены с парой плоских пружин, расположенных взаимно перпендикулярно.

Следует отметить, что, кроме классического механизма, рассмотренного выше, встречаются также и приборы не только с магнитами П-образной формы, но и с цилиндрическими магнитами, и с магнитами в форме призм, и даже с внутрирамочными магнитами, которые сами могут быть подвижными.

Для измерения тока или напряжения магнитоэлектрический прибор включают в цепь постоянного тока по схеме амперметра или вольтметра, разница лишь в сопротивлении катушки и в схеме включения прибора в цепь. Через катушку прибора не должен проходить весь измеряемый ток при измерении тока, и не должна потребляться большая мощность при измерении напряжения. Для создания надлежащих условий служит добавочный резистор, встроенный в корпус измерительного прибора.

Сопротивление добавочного резистора в схеме вольтметра превосходит сопротивление катушки во много раз, и этот резистор изготовлен из металла с чрезвычайно малым температурным коэффициентом сопротивления, такого как манганин или константан. Резистор, включаемый параллельно катушке в амперметре, называется шунтом.

Сопротивление шунта, напротив, во много раз меньше сопротивления измерительной рабочей катушки, поэтому через провод катушки проходит только мизерная доля измеряемого тока, в то время как основной ток течет через шунт. Добавочный резистор и шунт позволяют расширить пределы измерения прибора.

Направление отклонения стрелки прибора зависит от направления тока через измерительную катушку, поэтому при включении прибора в цепь важно правильно соблюсти полярность, иначе стрелка будет двигаться в другую сторону. Соответственно, магнитоэлектрические приборы в каноническом виде непригодны для включения в цепь переменного тока, поскольку стрелка будет просто вибрировать, оставаясь на одном месте.

Тем не менее к достоинствам магнитоэлектрических приборов (амперметров, вольтметров) относятся высокая точность, равномерность шкалы и устойчивость к помехам, порождаемым внешними магнитными полями, к недостаткам – непригодность к измерению переменного тока (чтобы измерить переменный ток, нужно будет его сначала выпрямить), требование к соблюдению полярности и уязвимость тонкой проволоки измерительной катушки к перегрузкам.

#### *Содержание отчета*

Отчет о выполнении лабораторной работы должен содержать:

- титульный лист;
- цель работы;
- описание хода выполнения работы по пп. 3.1.1–3.1.5;
- вывод.

Отчет оформляется на персональном компьютере в текстовом редакторе.

#### *Контрольные вопросы*

1 Дайте классификацию амперметров.

2 Поясните принцип работы воздушного демпфера.

- 3 Поясните принцип работы магнитоэлектрического демпфера.
- 4 Для чего применяется измерительный шунт?

## **4 Лабораторная работа № 4. Цифровые амперметры**

**Цель работы**: изучить основные приемы работы и проведения измерений с использованием цифровых амперметров.

#### *4.1 Порядок выполнения работы*

4.1.1 Изучить теоретические сведения и ответить на контрольные вопросы.

4.1.2 Установить на цифровом мультиметре режим измерения силы постоянного тока.

4.1.3 Включить цифровой мультиметр в цепь, имеющую источник напряжения и нагрузку, соблюдая правила подключения амперметров. Убедиться, что прибор включен последовательно с нагрузкой.

4.1.4 Произвести не менее 10 измерений силы тока, протекающего через нагрузку при разном положении ручки регулировки выходного напряжения источника.

4.1.5 Оформить отчет о лабораторной работе.

#### *4.2 Основные теоретические положения*

Цифровые амперметры выпускаются в следующих конструктивных исполнениях:

– в составе цифровых мультиметров;

– в виде щитовых приборов с жидкокристаллическим или светодиодным дисплеем;

– в виде токоизмерительных клещей.

#### *4.2.1 Токоизмерительные клещи.*

Токоизмерительные клещи – прибор для измерения тока без разрыва цепи. Клещи Дитце позволяют измерять только переменный ток; датчик Холла – переменный и постоянный.

Принцип действия токоизмерительных клещей основан на том, что ток, протекающий в проводе, создаёт магнитное поле вокруг себя. Если это поле переменное, то, согласно закону электромагнитной индукции, в другом проводнике, охватывающем провод с током, возникает ЭДС, которая при определённых условиях пропорциональна измеряемому току. Таким образом, измерив напряжение на вышеуказанном проводнике, возможно определить величину измеряемого тока. Как видно, принцип действия токоизмерительных клещей основан на тех же законах, что и принцип действия электрического трансформатора.

Клещи состоят из:

– разъёмного подпружиненного магнитопровода, выполненного из ферромагнитного шихтованного материала, на который надета многовитковая катушка, являющаяся вторичной обмоткой;

- отсчётного устройства, в качестве которого может быть либо стрелочный прибор магнитоэлектрической системы с выпрямлением, либо электронный прибор с цифровым указателем;

- переключателя диапазонов измеряемых токов;

- рукоятки для удержания клещей и изоляции между цепью измерения и оператором – для сетей выше 1000 В. Низковольтные клещи рукояток не имеют, и их удержание осуществляется за диэлектрический корпус.

Разъёмный магнитопровод и измерительный элемент интегрированы в общий корпус. Часто клещи выполняются в виде мультиметра: с помощью такого прибора можно измерять постоянное и переменное напряжение, сопротивление, постоянный ток (с разрывом цепи) - для этого в приборе имеются соответствующие гнёзда для щупов, а также переключатель. Имеются модели клещей, с помощью которых можно измерять непосредственно потребляемую активную мощность (у таких моделей шкала размечена в единицах мощности).

Измерение тока с помощью клещей Дитце производится в следующем порядке:

- присоединяют рукоятки к прибору (для высоковольтных клещей);

- включают прибор (электронные модели);

- устанавливают с помощью переключателя необходимый ожидаемый диапазон измеряемого тока;

- нажатием на специальную кнопку или на рукоятки (для высоковольтных клещей) размыкают магнитопровод и охватывают им провод с током (необходимо охватить только один провод, иначе при охвате нескольких проводов прибор покажет геометрическую (векторную) сумму токов, охваченных клещами; например, при охвате обоих проводов однофазного потребителя клещи покажут нулевое значение), а затем отпускают кнопку (или прекращают разведение рукояток - у высоковольтных клещей) - под действием встроенной пружины магнитопровод защелкнется и охватит провод;

- производят отсчёт показаний по шкале с учётом выбранного масштаба; - при необходимости производят коррекцию масштаба.

#### 4.2.2 Датчики Холла.

Эффект Холла - явление возникновения поперечной разности потенциалов (называемой также холловским напряжением) при помещении проводника с постоянным током в магнитное поле. Открыт Эдвином Холлом в 1879 г. в тонких пластинках золота.

На основе эффекта Холла изготавливают датчики Холла, приборы для измерения напряженности магнитного поля и определения силы тока в проводнике. В отличие от трансформаторов тока, датчики Холла дают возможность измерять и постоянный ток. Таким образом, области применения датчика Холла в целом весьма обширны.

Так как напряжение Холла мало, к выводам напряжения Холла подключают операционный усилитель. Для подключения к цифровым узлам схему дополняют триггером Шмита, и получается пороговое устройство, которое

срабатывает при заданном уровне напряженности магнитного поля. Такие схемы называют переключателями Холла.

#### *Содержание отчета*

Отчет о выполнении лабораторной работы должен содержать:

– титульный лист;

- цель работы;
- описание хода выполнения работы по пп. 4.1.1–4.1.5;

– вывод.

Отчет оформляется на персональном компьютере в текстовом редакторе.

#### *Контрольные вопросы*

1 Каковы основные особенности цифровых амперметров?

2 Поясните назначение токоизмерительных клещей.

3 В чем заключается эффект Холла?

4 Как датчик Холла может быть применен для измерения силы тока?

## **5 Лабораторная работа № 5. Двухлучевой осциллограф**

**Цель работы**: изучить основные приемы работы и проведения измерений с использованием двухлучевого осциллографа.

#### *5.1 Порядок выполнения работы*

5.1.1 Изучить теоретические сведения и ответить на контрольные вопросы.

5.1.2 Произвести процедуру настройки каналов осциллографа.

5.1.3 Подключить первый канал к источнику переменного напряжения, второй канал включить параллельно нагрузке.

5.1.4 Снять не менее пяти осциллограмм при различном положении ручки регулировки напряжения источника.

5.1.5 Оформить отчет о лабораторной работе.

#### *5.2 Основные теоретические положения*

Осциллограф – прибор, предназначенный для исследования (наблюдения, записи, измерения) амплитудных и временных параметров электрического сигнала, подаваемого на вход. Сигнал может отображаться либо непосредственно на экране, либо записываться на фотоленте.

Современные осциллографы позволяют исследовать сигнал гигагерцовых частот. Для исследования более высокочастотных сигналов можно использовать электронно-оптические камеры.

*5.2.1 Классификация осциллографов.* 

По логике работы и назначению осциллографы можно разделить на пять групп:

1) реального времени (аналоговый);

2) запоминающий (storage oscilloscope);

3) аналоговый (например, с запоминающим устройством на электроннолучевой трубке (ЭЛТ));

4) цифровой (DSO – digital storage oscilloscope);

5) стробирующий (sampling oscilloscope).

Осциллографы с непрерывной развёрткой для регистрации кривой на фотоленте (шлейфовый осциллограф) – в западно-европейских языках oscillograph.

По количеству лучей осциллографы бывают: однолучевые, двулучевые и т. д. Количество лучей может достигать 16 и более (*n*-лучевой осциллограф имеет *n* сигнальных входов и может одновременно отображать на экране *n* графиков входных сигналов).

Осциллографы с периодической развёрткой делятся на универсальные (обычные), скоростные, стробоскопические, запоминающие и специальные; цифровые осциллографы могут сочетать возможность использования разных функций.

Также существуют осциллографы, совмещенные с другими измерительными приборами (например мультиметром). Такие приборы называются скопметрами.

Осциллограф может существовать не только в виде автономного прибора, но и в виде приставки к компьютеру: в виде карты расширения или подключаемой через какой-либо внешний порт.

*5.2.2 Устройство осциллографа.* 

Осциллограф с дисплеем на базе ЭЛТ состоит из следующих основных частей:

– осциллографическая электронно-лучевая трубка;

– блок горизонтальной развёртки. Генерирует периодический или однократный сигнал пилообразной формы (линейно нарастающий и быстро спадающий), который подаётся на пластины горизонтального отклонения ЭЛТ. Во время спадающей фазы (обратный ход луча) также формируется импульс гашения электронного луча, который подаётся на модулятор ЭЛТ;

– входной усилитель исследуемого сигнала, выход которого подключён к пластинам вертикального отклонения ЭЛТ;

– вспомогательные блоки: блок управления яркости, калибратор длительности, калибратор амплитуды.

В цифровых осциллографах чаще всего используются ЖК-дисплеи.

#### *5.2.3 Экран осциллографа.*

Осциллограф имеет экран, на котором отображаются графики входных сигналов. У цифровых осциллографов изображение выводится на дисплей (монохромный или цветной) в виде готовой картинки, у аналоговых в качестве экрана используется осциллографическая электронно-лучевая трубка с электростатическим отклонением. На экран обычно нанесена разметка в виде координатной сетки.

#### *5.2.4 Сигнальные входы.*

Осциллографы разделяются на одноканальные и многоканальные (2, 4, 6 и т. д. каналов на входе). Многоканальные осциллографы позволяют одновременно наблюдать на экране несколько сигналов, измерять их параметры и сравнивать их между собой.

Входной сигнал каждого канала подаётся на свой вход «Y» и усиливается своим усилителем вертикального отклонения до уровня, необходимого для работы отклоняющей системы ЭЛТ (десятки вольт) или аналого-цифрового преобразователя. Усилитель вертикального отклонения всегда строится по схеме усилителя постоянного тока (УПТ), имеет нижнюю рабочую частоту 0 Гц. Это позволяет измерять постоянную составляющую сигнала, правильно отображать несимметричные сигналы относительно нулевой линии, измерять постоянное напряжение. Такой режим работы называется – режимом с открытым входом.

Однако, если необходимо отсечь постоянную составляющую (например, она слишком велика и уводит луч за границы экрана), усилитель можно переключить в режим с закрытым входом (входной сигнал подаётся на УПТ через разделительный конденсатор).

#### *5.2.5 Управление развёрткой.*

В большинстве осциллографов используются два основных режима развёртки:

1) автоматический (автоколебательный);

2) ждущий.

В некоторых моделях предусмотрен ещё один режим – однократный.

*Автоматическая развёртка.* 

При автоматической развёртке генератор развёртки работает в автоколебательном режиме, поэтому, даже в отсутствие сигнала, по окончании цикла развёртки – цикла генератора пилообразного напряжения развёртки происходит её очередной запуск, это позволяет наблюдать на экране изображение даже в отсутствии сигнала или при подаче на вход вертикального отклонения постоянного напряжения. В этом режиме у многих моделей осциллографов выполнен захват частоты генератора развёртки исследуемым сигналом, при этом частота генератора развёртки в целое число раз ниже частоты исследуемого сигнала.

#### *Ждущий режим развёртки.*

В ждущем режиме развёртки напротив, при отсутствии сигнала или его недостаточном уровне (либо при неверно настроенном режиме синхронизации) развёртка отсутствует и экран гаснет. Развёртка запускается при достижении сигналом некоторого настроенного оператором уровня, причем можно настроить запуск развёртки как по нарастающему фронту сигнала, так и по падающему. При исследовании импульсных процессов, даже если они непериодические (например, непериодическое, достаточно редкое ударное возбуждение колебательного контура) ждущий режим обеспечивает зрительную неподвижность изображения на экране.

В ждущем режиме развёртку часто запускают не по самому исследуемому сигналу, а некоторым синхронным, обычно опережающим сам исследуемый процесс сигналом, например, сигналом импульсного генератора, возбуждающего ппроцесс в исследуемой схеме. В этом случае, запускающий сигнал подаётся на вспомогательный вход осциллографа – вход запуска развёртки – вход синхронизации.

#### *Однократный запуск.*

При однократном режиме генератор развёртки «взводится» внешним воздействием, например, нажатием кнопки, и далее ожидает запуска точно так же, как и в ждущем режиме. После запуска развёртка производится только один раз, для повторного запуска генератор развёртки необходимо «взвести» снова. Этот режим удобен для исследования непериодических процессов, таких как логические сигналы в цифровых схемах, чтобы последующие запуски развёртки по фронтам сигнала не «замусоривали» экран.

Недостаток такого режима развёртки – светящееся пятно по экрану пробегает однократно. Это затрудняет наблюдение при быстрых развёртках, яркость изображения в этом случае мала. Обычно в этих случаях применяют фотографирование экрана. Необходимость фотографирования на фотоплёнку ранее устраняли применением осциллографических трубок с запоминанием изображения, в современных цифровых осциллографах запоминание процесса производится в цифровом виде в цифровой памяти (ОЗУ) осциллографа.

#### *5.2.6 Синхронизация развёртки с исследуемым сигналом.*

Для получения неподвижного изображения на экране каждые последующие траектории движения луча по экрану в циклах развёртки должны пробегать по одной и той же кривой. Это обеспечивает схема синхронизации развёртки, запускающая развёртку на одних и тех же уровне и фронте исследуемого сигнала.

*Пример* – Допустим, исследуется синусоидальный сигнал и схема синхронизации настроена так, чтобы запускать развёртку при нарастании синусоиды, когда её значение равно нулю. После запуска луч отрисовывает одну или несколько, в зависимости от настроенной скорости развёртки, волн синусоиды. После окончания развёртки схема синхронизации не запускает развёртку повторно, как в автоматическом режиме, а дожидается очередного прохождения синусоидой волны нулевого значения на нарастающем фронте. Очевидно, что последующее прохождение луча по экрану повторит траекторию предыдущего. При частотах повторения развёртки свыше 20 Гц из-за инерционности зрения будет видна неподвижная картина.

Если запуск развёртки не синхронизирован с наблюдаемым сигналом, то изображение на экране будет выглядеть «бегущим» или даже совершенно размазанным. Это происходит, потому что в этом случае отображаются различные участки наблюдаемого сигнала на одном и том же экране.

Для получения стабильного изображения все осциллографы содержат систему, называемую схемой синхронизации, которую в зарубежной литературе (не совсем корректно) часто называют триггером.

Назначение схемы синхронизации – задерживать запуск развёртки до тех пор, пока не произойдёт некоторое событие. В примере событием было прохождение синусоиды через нуль на нарастающем фронте.

Поэтому схема синхронизации имеет как минимум две настройки, доступные оператору.

Уровень запуска: задаёт напряжение исследуемого сигнала, при достижении которого запускается развёртка.

Тип запуска: по фронту или по спаду.

Правильная настройка этих органов управления обеспечивает запуск развёртки всегда в одном и том же месте сигнала, поэтому изображение сигнала на осциллограмме выглядит стабильным и неподвижным.

Во многих моделях осциллографов имеется ещё один орган управления схемой синхронизации – ручка «СТАБИЛЬНОСТЬ». Изменением её положения настраивают чувствительность синхронизации к запускающему событию; изменяя её положение можно «загрубить» или, наоборот, облегчить чувствительность к запуску и даже перевести в автоматический режим развёртки.

Как было отмечено, почти всегда предусмотрен вход синхронизации, при этом имеется переключатель запуска развёртки «ВНЕШНИЙ/ВНУТРЕННИЙ», при положении «ВНЕШНИЙ» на вход схемы синхронизации подаётся не исследуемый сигнал, а напряжение со входа синхронизации.

Часто имеется переключатель на синхронизацию от питающей сети (в европейских странах и России – 50 Гц, в некоторых странах – 60 Гц), при синхронизации от сети на вход схемы синхронизации подаётся напряжение с частотой сети. Такая синхронизация удобна для наблюдения сигналов с частотой сети, или кратных этой частоте, например, сетевых помех при измерении параметров сетевых фильтров, выпрямителей и др.

В специализированных осциллографах имеются и особые режимы синхронизации, например, режим запуска развёртки в момент начала заданной оператором по номеру строки в кадре телевизионного сигнала, что удобно при измерении параметров телевизионного тракта и отдельных его каскадов в системах телевидения.

В других специализированных осциллографах, применяемых при исследовании цифровых (например, микропроцессорных) устройств, схема синхронизации дополняется компаратором кодов и запуск развёртки производится при совпадении заданного оператором двоичного кода (слова) с кодом на шине, например, адреса. Это удобно для поиска причины сбоев при записи/чтении некоторой ячейки памяти и других диагностик.

#### *Содержание отчета*

Отчет о выполнении лабораторной работы должен содержать:

– титульный лист;

- цель работы;

- описание ходы выполнения работы по пп. 5.1.1-5.1.5;

 $-$  ВЫВОД.

#### Контрольные вопросы

1 Для чего предназначен осциллограф?

2 Какие виды осциллографов существуют?

3 Как осуществляется управление разверткой осциллографа?

4 Как осуществляется синхронизация развертки осциллографа с исследуемым сигналом?

## 6 Лабораторная работа № 6. Обработка результатов измерений

Цель работы: изучить основные методы обработки результатов измерений и определения погрешностей измерений.

#### 6.1 Порядок выполнения работы

6.1.1 Изучить теоретические сведения и ответить на контрольные вопросы.

6.1.2 Составить таблицу измерений по результатам выполнения лабораторных работ № 1 и 3.

6.1.3 Найти наилучшие значения напряжения, силы тока, среднюю абсолютную и относительную погрешности измерений.

6.1.4 Оформить отчет по лабораторной работе.

#### 6.2 Основные теоретические положения

Роль измерений в науке и технике чрезвычайно велика, поскольку измерения являются основным способом получения количественной информации об окружающем нас мире и протекающих в нем процессах.

Под измерением физической величины понимается сравнение с однотипной величиной, принятой за единицу измерения (эталон). Измерение проведено, если установлено, сколько раз эталонная величина укладывается в измеряемой.

Любое измерение включает в себя наблюдение и отсчет. Наблюдением называется фиксирование факта наступления какого-либо события, например, существования электрического тока в цепи. Отсчет заключается в считывании результата измерения по шкале прибора (следует помнить, что отсчет всегда производится по ближайшему к показанию прибора делению шкалы).

Различают два вида измерений: прямые и косвенные. В первом случае (прямые измерения) физическая величина сравнивается с эталоном посредством соответствующего измерительного прибора. В качестве примера можно привести измерение длины линейкой, промежутка времени секундомером, силы тока – амперметром. Во втором случае (косвенные измерения) искомое значение

находится не путем изменения, но в результате вычисления по формуле, выражающей функциональную зависимость интересующей величины от других величин, значения которых находятся путем прямых измерений. Примером косвенных измерений может быть вычисление электрического сопротивления проводника по измеренным значениям силы тока и напряжения на его концах, плотности тела по измеренным значениям его массы и объема. Равенство вида  $A = f(a_1, a_2, ..., a_m)$ , где  $a_1, a_2, ..., a_m$  - это величины, численные значения которых находятся путем прямых измерений, называется уравнением измерения физической величины А. Необходимо отметить, что численные значения некоторых величин можно находить как прямыми, так и косвенными измерениями. Например, упомянутое выше электрическое сопротивление проводника можно вычислить по закону Ома (косвенное измерение), но можно измерить с помощью специального прибора - омметра.

#### 6.2.1 Погрешности измерений.

Опыт показывает, что из-за влияния разнообразных факторов в серии измерений определенной физической величины получаются различные значения. Измерение физической величины всегда сопряжено с погрешностями, поэтому результат единичного измерения нельзя принимать в качестве ее истинного значения.

Абсолютной погрешностью *i*-го измерения физической величины *х* называется разность  $\Delta x_i = x_i - x_0$ , где  $x_i$  – результат *i*-го измерения,  $x_0$  – наиболее достоверное (наилучшее) значение. Согласно ГОСТ 8.207-76, за  $x_0$  принимается среднее арифметическое значение всех проведенных измерений. Относительной погрешностью (точностью) *i*-го измерения называется отношение

$$
\varepsilon_{i} = \frac{|\Delta x_{i}|}{x_{0}}.\tag{6.1}
$$

Относительная погрешность часто выражается в процентах:

$$
\varepsilon_{i} = \frac{|\Delta x_{i}|}{x_{0}} \cdot 100 \text{ %.}
$$
\n(6.2)

По характеру проявления при выполнении серии измерений абсолютные погрешности делятся на грубые, систематические и случайные. Грубые погрешности (промахи) обычно связаны с неисправностью измерительной аппаратуры, с ошибкой оператора при считывании показаний приборов либо с резким изменением условий эксперимента, например, скачком напряжения в сети. Результаты измерений, соответствующие промахам, необходимо отбрасывать. Систематическими называются погрешности, которые при многократных измерениях остаются неизменными либо изменяются по определенному закону; они включают методические и инструментальные погрешности.

Методические погрешности обусловлены недостатками применяемого способа измерений, несовершенством теории рассматриваемого физического явления, неточностью расчетной формулы, используемой для вычисления измеряемой величины и т. п. Например, при взвешивании тела на аналитических (особо точных) весах будет допущена методическая погрешность, если не учитывать различие архимедовых сил, действующих со стороны воздуха на взвешиваемое тело и разновесы. Понятно, что подобного рода погрешности можно уменьшить путем совершенствования методики измерений. Инструментальные (приборные) погрешности вызываются несовершенством конструкции и неточностью изготовления измерительного прибора, например, небольшим различием длины плеч рычажных весов, несовпадением в стрелочном приборе центра шкалы с осью вращения стрелки и т. п. Величина инструментальной погрешности устанавливается предприятием-изготовителем измерительного прибора и указывается в его техническом паспорте. При отсутствии сведений об инструментальной погрешности она принимается равной половине цены наименьшего деления шкалы прибора. Уменьшение инструментальных погрешностей достигается путем применения более совершенных и точных измерительных средств, однако полностью их устранить невозможно.

Случайными называются погрешности, абсолютная величина и знак которых хаотично (непредсказуемо) изменяются при многократных измерениях одной и той же физической величины. Случайные погрешности вызываются разнообразными факторами, не поддающимися учету. Например, на показания аналитических рычажных весов могут влиять пылинки, оседающие в различных количествах на взвешиваемое тело и разновесы, конвективные потоки воздуха, действующие на чашки весов, и другие причины. Полностью избавиться от случайных погрешностей невозможно, однако их можно уменьшить путем многократного повторения измерения (при этом происходит частичная компенсация случайных отклонений результатов измерений в сторону занижения и завышения). Окончательный результат измерений необходимо представить в виде

$$
A = \langle A \rangle \pm \Delta A; \ \varepsilon = ... \% \tag{6.3}
$$

где  $\langle A \rangle$  – наиболее достоверное (наилучшее) значение;

 $\Delta A$  – положительная величина, называемая средней абсолютной погрешностью;

ε – относительная погрешность серии измерений.

Следует отметить, что оценка величин  $\langle A \rangle$ ,  $\Delta A$  и  $\varepsilon$  регламентирована государственным стандартом (ГОСТ 8.207–76 *Прямые измерения с многократными наблюдениями. Методы обработки результатов наблюдений*). Для их вычислений используются соответствующие формулы теории погрешностей, которая в свою очередь, базируется на теории вероятностей и математической статистике. Поскольку эти дисциплины изучаются студентами лишь в четвертом семестре,

для оценки погрешностей при выполнении данной лабораторной работы используется несколько упрощенная методика.

6.2.2 Оценка погрешностей измерений.

При обработке результатов прямых измерений выполняются следуюшие лействия.

Результаты и измерений записываются в таблицу.

Вычисляется среднее арифметическое значение результатов и проведенных измерений:

$$
\langle x \rangle = \frac{1}{n} \sum_{i=1}^{n} x_i , \qquad (6.4)
$$

которое принимается за наилучшее значение.

Вычисляются абсолютные погрешности каждого измерения:

$$
\Delta x_i = x_i - \langle x \rangle. \tag{6.5}
$$

Вычисляется стандартная (среднеквадратичная) погрешность:

$$
\sigma = \sqrt{\frac{1}{n(n-1)} \sum_{i=1}^{n} (\Delta x_i)^2} \,. \tag{6.6}
$$

Найденное значение о сравнивается с инструментальной погрешностью прибора  $\Delta$ . Если  $\sigma < \Delta$ , то в качестве средней абсолютной погрешности *n* измерений принимается инструментальная погрешность:  $\Delta x = \Delta$ . Если же  $\sigma > \Delta$ ,  $\Delta x = \sigma$ 

Вычисляется относительная погрешность серии измерений:

$$
\varepsilon = \frac{\Delta x}{\langle x \rangle}.
$$
 (6.7)

Окончательный результат измерения записывается в виде

$$
x = \langle x \rangle \pm \Delta x, \ \varepsilon = \dots \% \,. \tag{6.8}
$$

Обработка результатов косвенных измерений физической величины  $x$ проводится следующим образом.

Для каждой из величин  $a_1, a_2, ..., a_m$ , входящих в уравнение измерения  $x = f(a_1, a_2, ..., a_m)$ , проводится обработка в соответствии с перечисленными выше (6.4)–(6.7) (иначе говоря, для каждой из величин  $a_1, a_2, ..., a_m$  находятся наилучшие значения и средние абсолютные погрешности).

Вычисляется наилучшее значение измеряемой величины х:

$$
\langle x \rangle = f\big(\langle a_1 \rangle, \langle a_2 \rangle...\langle a_m \rangle\big),\tag{6.9}
$$

(здесь  $\langle a_1 \rangle$ , $\langle a_2 \rangle$ ... $\langle a_m \rangle$  – наилучшие значения величин  $a_1, a_2, ..., a_m$ ).

Вычисляется относительная погрешность серии измерений по формуле

$$
\varepsilon = \sqrt{\sum_{i=1}^{m} \left( \frac{\partial}{\partial a_i} \ln f\left(a_1, a_2, ..., a_m\right) \bigg|_{a_i = \langle a_i \rangle} \cdot \Delta a_i \right)^2}.
$$
 (6.10)

Здесь символическая запись  $\frac{\partial}{\partial a_i}$  обозначает частную производную по переменной а прологарифмированного уравнения измерения. Численное значение частной производной по переменной а вычисляется для наилучших значений входящих в нее переменных и умножается на среднюю абсолютную погрешность  $\Delta a_i$ . Все подкоренное выражение представляет собой сумму квалратов таких произвелений, найленных лля всех *т* переменных.

Вычисляется средняя абсолютная погрешность величины х:

$$
\Delta x = \varepsilon \cdot \langle x \rangle. \tag{6.11}
$$

Окончательный результат измерения записывается в виде

$$
x = \langle x \rangle \pm \Delta x, \ \varepsilon = ... \% \,. \tag{6.12}
$$

#### Содержание отчета

Отчет о выполнении лабораторной работы должен содержать:

- титульный лист;
- цель работы;
- описание ходы выполнения работы по пп. 6.1.1-6.1.4;

 $-$  ВЫВОД.

Отчет оформляется на персональном компьютере в текстовом редакторе.

#### Контрольные вопросы

1 Поясните роль измерений в науке и технике.

2 Объясните различие между двумя видами измерений: прямыми и косвенными.

3 Изложите методику оценки погрешностей измерений.

- 4 Как вычисляется наилучшее значение измеряемой величины?
- 5 Как вычисляется относительная погрешность?

6 Как вычисляется абсолютная погрешность?

#### **Список литературы**

1 Метрология: учебник / О. Б. Бавыкин [и др.]; под общ. ред. С. А. Зайцева. – 3-е изд., перераб. и доп. – Москва : ФОРУМ ; ИНФРА-М, 2021. – 522 с.

2 **Лобач, О. В.** Метрология: учебно-методическое пособие / О. В. Лобач, Т. С. Романова. – Новосибирск : НГТУ, 2019. – 67 с.

3 **Эрастов, В. Е.** Метрология, стандартизация и сертификация: учебное пособие / В. Е. Эрастов. – 2-е изд., перераб. и доп. – Москва : ИНФРА-М,  $2022. - 196$  c.

4 **Сергеев, А. Г.** Метрология: история, современность, перспективы: учебное пособие / А. Г. Сергеев. – Москва: Университетская книга; Логос, 2020. – 384 с.